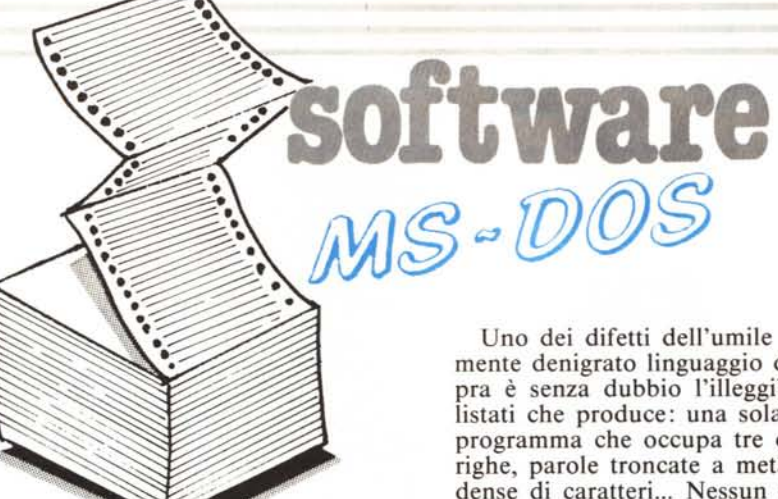

*Per questa puntata faremo contenti tutti, nel senso che pubblichiamo tre programmini. o più esalfamenre tre Tool, scritti nei tre linguaggi più usati del momento: il Basic, il Pasca l e il* C.

*Il programma in Basic serve per listare* i *programmi in Basic in modo più leggibile. A tal proposito vorrei precisare al lettore che la differenza tra il Pascal, il* C *e il Basic non è solo nella chiarezza del listato; oltre alfatto che sono compilatori (e non è poco!) dove mettiamo le variabili locali, le label, la ricorsività e (non ultimo) un editor a tutto schermo?*

*Il programma in Pascal permette di generare delle scritte scorrevoli e lo pubblichiamo volentieri soprattutto per far vedere come vanno scritti gli INLINE per facilitare il controllo dei codici a chi li copia o semplicemente per far capire cosa fa. Più sostanziose le routine in* C *che forniscono una buona libreria di tool matematici e di gestione delle stringhe.*

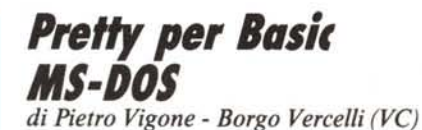

Quei pochi sfortunati che, come il sottoscritto, non dispongono dei quattrini necessari per l'acquisto dei costosissimi compilatori C, Pascal, macroassembler e cosÌ via, di cui le pagine di MC mostrano interessantissimi esempi di utilizzo, non possono che rassegnarsi a scrivere i loro programmi con il vecchio e farraginoso Basic (ma come è poi possibile che abbiano tutti tanti soldi? mah!).

*Si prega il Sig. Felice Sobrero, autore del programma «Accesso a nuovi comandi» pubblicato sul numero* 65 *di MCmicrocomputer, di mettersi in contatto con la redazione.*

Uno dei difetti dell'umile e giustamente denigrato linguaggio di cui sopra è senza dubbio l'illeggibilità dei listati che produce: una sola linea di programma che occupa tre o quattro righe, parole troncate a metà, pagine dense di caratteri... Nessun paragone con l'aspetto leggero e «arioso» di un sorgente in linguaggio C.

Per sopperire come possibile a questa carenza, ho realizzato il programma Pretty, che legge un file Basic salvato su disco in formato ASCII e lo stampa dopo averlo formattato in modo che sia più «bello».

Precisamente, Pretty compie le seguenti operazioni:

nea; giustifica a destra i numeri di li·

riga; stampa una sola istruzione per

evidenzia i commenti con caratteri in grassetto;

- indenta appropriatamente i cicli FOR, WHILE e le istruzioni IF: tutte le istruzioni comprese tra un FOR e un NEXT, o tra un WHILE e un WEND, sono stampate incolonnate quattro spazi più a destra; THEN e ELSE vengono scritti sotto all'IF corrispondente, spostati di due spazi, e se sono seguiti da istruzioni queste sono stampate una per linea e incolonnate quattro spazi a destra dell'lF. Se queste strutture sono nidificate, anche l'indentamento è realizzato congruentemente.

È fin d'ora evidente che se il programma da listare non è corretto, e contiene ad esempio istruzioni FOR senza il corrispondente NEXT, anche la stampa prodotta darà risultati diversi da quelli attesi; ciò non significa che Pretty serve solo per programmi funzionanti, infatti ha la sua utilità anche l'evidenziazione dell'errore; e il programmatore disattento pagherà la sua distrazione con il consumo di un po' di carta.

Per utilizzare Pretty, occorre salvare il programma da listare sul drive di default con il nome «P» e in formato ASCII [SAVE "P", Al, poi dare RUN "PRETTY"; compare un prompt; dopo aver verificato che la stampante sia pronta, premere CR. Le linee del programma da listare compaiono sullo schermo (non formattate) e contemporaneamente vengono stampate.

## **Descrizione del programma**

100-270: si eseguono varie inizializzazioni. Tutte le variabili numeriche sono dichiarate intere; sono definite le funzioni pseudo-booleane FNDIGIT e FNALPHA, che danno un valore vero se il primo carattere del loro argomento e rispettivamente una cifra o un carattere alfabetico maiuscolo, e la funzione stringa FNTL\$ che restituisce il suo argomento, sempre di tipo stringa, privato del primo carattere. Il file P.BAS viene aperto come sequenziale, input.

270-300: si carica in LIN\$ una linea del programma e la si stampa sul video.

310-340: stampa del numero di linea, giustificato a destra mediante una RSET.

360·830: ricerca delle parole chiave. Scartati eventuali spazi, mediante la subroutine WORD si isola una keyword.

390-470: REM (o equivalente apice semplice). COMMENT indica il carattere di LIN\$ in cui comincia il commento: serve per il caso di un commento che segue le istruzioni, indicato da un apice semplice. Mediante la subroutine EMIT (1430) si stampano quindi prima la parte di LIN\$ fino a COMMENT e poi, con carattere emphatized, la successiva.

480-490: WEND. Il contatore INDENT, che indica appunto il numero di spazi da lasciare bianchi, è decrementato di quattro.

500-550: NEXT. Rispetto al precedente vi è la complicazione che un NEXT con una lista di variabili separate da virgole chiude tanti cicli quante sono le variabili. Per aggiornare INDENT lo si decrementa di quattro per ogni virgola posta tra il NEXT e i due punti o la fine della linea.

560-570: stampa dell'indentamento. Si esegue a questo punto per far sì che il NEXT sia scritto in colonna al relativo FOR e così via: se fosse eseguito all'inizio, il NEXT sarebbe spostato ancora a destra del FOR, se fosse eseguito alla fine il FOR risulterebbe incolonnato alle istruzioni che lo seguono e spostato a destra rispetto al NEXT.

580-600: FOR e WHILE. INDENT è incrementato di quattro

600-660: IF. Si incrementano i contato INDENT e IFNESTING: quest'ultimo indica la nidificazione delle istruzioni condizionali ed è inizializzato a zero in linea 290. Si cerca la posizione di THEN o GOTO all'interno di LIN\$; in linea 640 si evita il caso, pur sempre possibile, che nell'espressione dell'IF ci sia una stringa contenente qualche THEN o GOTO, evento questo che viene gestito dalla subroutine STRING

È disponibile, presso la redazione, il disco con i programmi pubblicati in questa rubrica. Le istruzioni per l'acquisto e l'elenco degli altri programmi disponibili sono a pag. 265.

### Pretty

REM 111111<br>REM 111111 PRETTY<br>REM 111111 pietro vigone 1987<br>REM 111111<br>REM 111111  $\frac{110}{120}$ 150 REM BRIRE pietro vigone 1987<br>160 REM BRIRE<br>160 RES<br>160 RES CRETTIVE<br>170 REM KEV OF THE TIVE<br>170 REM TREETIVE<br>170 REM TREETIVE<br>180 DETRIT A-2<br>180 DETRIT A-2<br>180 DETRIT A-2<br>180 DETRIT A-2<br>180 DETRIT A-2<br>180 DETRIT A-2<br>1  $i$  and 300 REM ######<br>310 REM ###### stampa numero di linea 320 BOSUB 1220<br>330 L#-SPACE#(5): 320 (1957)<br>
REE LETING<br>
REE LETING<br>
REE LETING<br>
CONTEST<br>
DREE BIBLIC<br>
230 (CCNT-5)<br>
250 REE BIBLIC<br>
270 FE LETING<br>
THERE CONTEST<br>
THERE LETING<br>
CONTEST<br>
CONTEST CONTEST<br>
CONTEST FOR CONTEST<br>
250 LETING<br>
250 LETING<br>
250 LET 400 REM ###### commento 480 RE REM ##### istruzione WEND WE="WEND THEN SUGGESTS INDEPENDENT-4:<br>
SOCO IF WAS SUGGESTS<br>
SOCO IF WAS SUGGESTS THEN SOC<br>
SIO REM INISIA ISTURIOUS NEXT SIN COMMAND<br>520 INDEXT-4<br>520 INDEXTR(LINE+"1","1");<br>520 COLON=INSTR(LINE+"1","1");<br>620 IF COMMANDING COLON<br>715 THEN 520<br>714 Atampa indentamento 560 **REM 111111 stampa indentamento**<br>570 CCNT=CCNT+INDENT:<br>LPPINT SPC(INDENT); EREN BELLINDENT-BELLER<br>THE WE-FOR" CR WE-"WHILE"<br>THEN THE BORY CR WE-"WHILE"<br>THEN TRIENT-INDENT-4: SBV 6010 840 STORE INTERNATIONAL STATE OF THE SCOTT PRESSURE INTERNATIONAL STATE INTERNATIONAL STATE INTO THE STATE INTERNATIONAL THE SECTION AND THE SECTION AND THE SECTION AND THE STATE INTO THE STATE OF THE STATE OF THE STATE OF THE THEN THEN<br>CASE=TER<br>640 APICES=INSTRILIN¥+AP\$,AP\$):<br>IF APICES TCASE THEN<br>THEN<br>TOSUE 1050:<br>650 LE=LEFT8 (LIN8,TCASE-1)<br>660 BOSUP 1430<br>00 BOSUP 1430 ectors:<br>
APO REN 1888<br>
APO REN 1888<br>
ERO FREGUESEO<br>
LERINT SPOCING-HIDENTS;HIDENTS;HIDENTS;HIDENTS;HIDENTS;HIDENTS;HIDENTS;HIDENTS;HIDENTS;HIDENTS;HIDENTS;HIDENTS;HIDENTS;HIDENTS;HIDENTS;HIDENTS;HIDENTS;HIDENTS;HIDENTS;HID 670 REM ##### clausola THEN IFNESTING=IFNESTING-1:

software-pos  $INDEX = INDENT - 4  
ELSE$ ELSE<br>
FRECELSE=1<br>
760 LI\*LEFT4(LIN4,FCASE-1)<br>
770 SCOUB 1430<br>
LERINT SCO LEPTH :<br>
LERINT SCO LERINT :<br>
TO LIN4HIDI (LIN4,FCASE+5,255)<br>
700 LIN4HIDI (LIN4,FCASE+5,255)<br>
000 IF LEFT4(LIN4,I)=" THEFT LINE=FNILE (LINE) :<br>Gorn LINI-FUILLING)<br>210 F HOT FROTOLOGO<br>THER (CUT FROTOLOGO)<br>LERINT:<br>CUTF-6:<br>ERINT SPC(CONT);<br>610 GODD 1220;<br>LERINT " ";Wi; LENIN' "HWI,<br>
ESO KEM IIIII cerca separatori<br>
ESO COLONE-INSTRILING-1:",":");<br>
SCO COLONE-INSTRILING-1:",":");<br>
COPRENT EINSTRILING-"",";");<br>
COPRENT EINSTRICING-"","");<br>
ROO FEGEE-!INSTRIFCGEE,LING-" ELSE ","ELSE "));<br>
F THEN THEN 870<br>IF ENALPHA(MID1(LIN1+" ELSE ",FCASE-1,1))<br>THEN 870<br>BBO IF COMMENT-COLON AND COMMENT AFICES AND CONMENT-FCASE<br>BPO IF APICES AND APICES-COLON AND APICES-FCASE<br>BPO IF APICES AND APICES-COLON AND APICES-FCASE EVO IF AFTER<br>BOSUE 1050:<br>BOSUE 1050:<br>GOTO 640<br>PO IF FCASE COLON 910 REM INIXII<br>
920 REM INIXII stampa fino alla istruzione successiva<br>
930 Lini-Mine (Lini,COLON-1,255)<br>
940 GOSUS 1430<br>
950 IE LINE<br>
1HEN<br>
1HEN<br>
1HEN<br>
1HEN<br>
1HEN<br>
1HEN<br>
1HEN<br>
1HEN<br>
1HEN<br>
1HEN<br>
1HEN<br>
1HEN<br>
1HEN CCNT=6:<br>LFRINT SFC(CCNT);:<br>GOTO 360 960 REM HIMIT<br>970 REM HIMIT<br>980 FE EOF (1)<br>980 FE EOF (1)<br>980 LFRINT 1010<br>1980 LFRINT 1 1999<br>1980 REM 1111111<br>1950 REM 1111111 subroutine STRING<br>1960 REM 1111111 stampa una stringa compresa tra apici<br>1970 LiNi-RIGHT:(LINi,APICES-1):<br>LINi-RIGHT:(LINi,LENILINI)-APICES-1)<br>1990 LiNi-RIGHT:(LINI,LENILINI)-APICES-1 VOCALEM PRODUCTION (INTERNATIONAL PRODUCT)<br>1000 OSSUD 1430<br>1000 OSSUD 1430<br>1000 OF LEES-1NSTR:2,LINX,AFY)<br>1000 AFICES-1NSTR:2,LINX,AFY)<br>1100 OSBUD 120<br>1100 OSSUD 120<br>1120 NETHER INTERNATION ON DRD<br>1140 NETHER INTERNATION O 1190 WEND 1190 WEND<br>1210 RETURN<br>1210 REM 111111 subroutine LINENUM<br>1220 REM 111111 subroutine LINENUM<br>1230 REM 111111 isola un numero di linea<br>1260 WHILE FNDIBITY(LINE)<br>1260 MS=FNTLS(LINE,1);<br>1270 WEND LINE=FNTLS(LINE) 1270 WEND 1270 WEND<br>1280 RETURN<br>1300 REM MANAMA subroutine LEXEME<br>1300 REM MANAMA subroutine LEXEME<br>1310 REM MANAMA subroutine sequenza di car. fino al primo spazio<br>1320 SFACE-11SIK (L4-" ",")<br>1300 REM MANAMA (SFACE-1,255)<br>1340 REM 1340 RETURN<br>1360 RETURN<br>1360 REN 111111 Subroutine COMPOSE<br>1360 REN 111111 Subroutine COMPOSE<br>1380 IF CCNT+LEN(W\$)<80<br>1380 IF CCNT+LEN(W\$)<80<br>1380 LERINT :<br>1450 LERINT SPC(CCNT);<br>1450 REN 111111 Subroutine EMIT<br>1450 REN 11 1450 WHILE L4 (3")<br>1460 605UE 1300:<br>605UB 1360 1460 1470 WEND

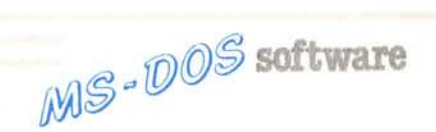

(1430). In 650-660 la parte di LIN\$ fino al THEN escluso è stampata.

670-730: THEN (o GOTO). Il THEN o GOTO è stampato sotto all'IF, spostato di due caratteri. Dopo aver scartato eventuali spazi, se seguono istruzioni si va a capo e si ritorna all'individuazione delle parole chiave, altrimenti segue un numero di linea e lo si stampa sulla stessa riga.

740-820: ELSE. Vi sono due casi: se l'EL-SE è preceduto da un THEN, va scritto incolonnato a esso, se è preceduto da un altro ELSE, va scritto quattro spazi a sinistra. La discriminazione è eseguita in linea 750, in base alla variabile PRECELSE. FCASE indica il punto in cui si trova ELSE all'interno di LIN\$; la parte precedente questo punto è stampata, poi si stampa l'ELSE: le linee 800- 820 corrispondono alle 710-730 per il THEN.

750-900: ricerca dei separatori. Le istruzioni possono essere separate dai due punti oppure da un ELSE; però se i due punti o l'ELSE sono dopo un apice singolo o compresi tra doppi apici vanno trattati diversamente, inoltre l'ELSE deve essere seguito da uno spazio e preceduto da un carattere non alfabetico (infatti il Basic accetta anche costrutti del tipo "IF A= B THEN 20ELSE 30").

920-950: stampa fino ai due punti.

970-990: fine linea. Elimina gli indentamenti causati da istruzioni IF.

1010-1030: fine file da listare. Il programma produce un form feed e si ferma.

1050-1130: subroutine STRING. Stampa prima la parte di LIN\$ fino al primo doppio apice, poi quella contenuta tra apici, inclusi questi. Si evita per quanto possibile di troncare la costante stringa.

1140-1210: subroutine WORD. Isola una sequenza di caratteri maiuscoli.

1220-1290: subroutine LINENUM. Isola un numero di LIN\$.

1300-1350: subroutine LEXEME. Isola una sottostringa fino al primo spazio.

1360-1420: subroutine COMPOSE. Mediante la variabile CCNT, che conteggia i caratteri già stampati, si evitano troncamenti.

1430-1480: subroutine EMIT. Usa LEXE-1430-1480: subroutine EMIT. Usa LEXE-<br>ME e COMPOSE per stampare.

# **Scritte scorrevoli**

# di Giovanni Benintende - Leonforte

Questa routine, scritta in Turbo Pascal, permette di far passare una frase attraverso una riga qualsiasi del video. Il passaggio avviene pixel per pixel e non per caratteri interi. E ovvio che, per questo, è necessaria la presenza della scheda grafica. Osservando il listato, si può notare che è composto dal programma principale e dalla procedura Scorri.

All'interno di questa è presente la procedura Slitta. Quest'ultima contiene la routine che consente lo scorrimento di una immagine per pixel. Per ottenere una discreta velocità di scorrimento è stato necessario scrivere la routine in codice macchina e inserirla in una istruzione Inline.

La procedura Scorri accetta i parametri, stampa uno per uno i caratteri della frase, e calcola gli indirizzi da passare alla procedura Slitta.

E possibile isolare la procedura Scorri (con la Slitta al suo interno) dal programma principale per poi utilizzarla in qualsiasi altro programma scritto in Turbo Pascal, a patto che nel programma (o nella procedura) di appartenenza venga dichiarato il tipo Str255 String[255].

Per usarla sarà poi sufficiente chiamarla con i parametri a proprio piacimento come dall'esempio, purché questi siano validi. Una curiosità: passando il valore 7 per NumPixel anziché 8, i caratteri verranno più compatti, permettendo di ottenere una densità di oltre 90 colonne per riga.

*di Ernesto Ruffini - Milano*

Vi propongo una routine, scritta in C, che ritengo utile per divertirsi a "giochicchiare" coi numeri, passatempo mio preferito.

Il problema era: come far definire dall'utente una funzione (nel senso matematico del termine) per poi sfruttarla? In Basic interpretato il problema è facilmente sormontabile con opportuno Merge, ma il C è per definizione da compilare, e quindi bisogna avere un piccolo interprete in grado di capire una funzione matematica. E questo lo scopo di Macro.C (non chiedetemi perché l'ho chiamato così: non lo so nemmeno io). L'idea mi è venuta da un libro di Lecarme-Nebut, «Pascal» edito dalla McGraw-Hill, di cui sconsiglio vivamente la lettura e che a tutt'oggi è l'unico libro di informatica di cui non ho capito il senso. Alle pagine 240 e seguenti si trova un «Calcolatore da tavolo», di per sé assolutamente incompleto e per di più errato in alcune cose, ma con due funzioni, espressione e valore (che da me si chiama fattore) che ho tradotto in C, fornendole di tutto il resto che serviva.

Spiegare come il tutto funziona non è per nulla agevole: basta dire che il tutto va in modo ricorsivo per cominciare a innervosirsi e a perdere la testa, ma andiamo avanti lo stesso: l'unica funzione che viene richiamata da main() o da chi per lei è calcola(), a cui vengono passati: la stringa che contiene la funzione (ad esempio " $2 * cos(1)/2.0 + 1$ "), il carattere dal quale si deve far partire il calcolo (di solito O, ma se si mette 2, nel nostro esempio verrà calcolata solo "cos(l)/  $2.0 + 1$ ") e infine un puntatore a carattere che conterrà il codice di un even-

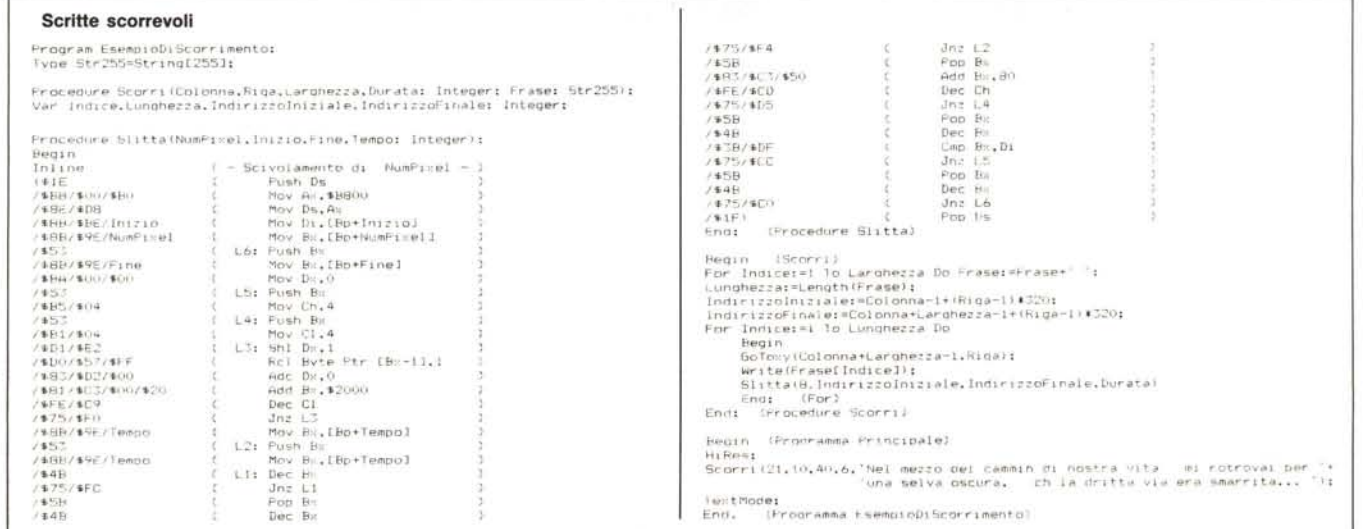

```
Compute - MACRO.C
                                                                   \begin{array}{ccccc}\n\prime & \texttt{funzione} & & \texttt{tipo ritornat} \\
\prime & \texttt{calcola}(\texttt{c11. i. *ch} & & \texttt{double} \\
\prime & & & \end{array}tipo ritornato azione
 #ifndef MATHS
*inder Mains<br>*include <maths.h><br>*define MATHS 1<br>*endif
*ifndef CTYPE
*itndef CIYPE<br>*include <ctype.h><br>*define CTYPE 1<br>*endif
extern double varvalore();
static char err;
#define DIVZERO<br>#define PARENTH<br>#define UNKNOWN<br>#define ILLSQRT<br>#define OVERFLOW
double calcola(st. 1, c)<br>char st[);<br>;=>
int_1^{\pi} 1; char \ast c:
   int j:<br>double valore=0.0:
   err = 0;<br>for (j=0; st[j]!='\0'; j++)<br>st[j]=toupper(st[j]);
   3*1;<br>espressione(st. &valore, &j);
   *c*err;<br>return(valore):
ä
espressione(st, valore, 1)<br>char *st;<br>double *valore;<br>int *i;
   double operandodestro:<br>char operatore:
   if (err)
   eise
   operatore-i-i<br>
(attore(st. valore, i);<br>
if (operatore='-')<br>
ivalore--'valore;<br>
valore--'valore;<br>
valore=st[*i];<br>
("i)++;<br>
fattore(st. Soperandodestro, i);<br>
if (operatore='-')<br>
*valore+-operandodestro;<br>
*valore+-operandodes
       operatore="+";
        else
             *valore-=operandodestro:
     \bar{y}\rightarrowfattore(st, valore, 1)
char st [];<br>double *valore:<br>int *i;
   double operandodestro:<br>char operatore;
    if (err)
         return:
    return:<br>
vhile ((st[*i]=='*') :: (st[*i]=='/')) {<br>
operatore-st[*i];<br>
(st[*i]=='/') }
        operatore=sur:41)<br>termine(st, &operandodestro, i);<br>if (operatore=='*')<br>"valore"=operandodestro;
        else<br>if (operandodestro!=0)<br>inte/=operandoder
                  valore/=operandodestro:
            else
                 errore(DIVZERO);
    \bar{y}\lambdatermine(st; valore, 1)
char st[];<br>double *valore:<br>int *i;
    if (err)
        return:
    if (isalpha(st[*i]))
```
MS-00S controlla(st. valore, 1); else<br>if (isdigit(st[\*i]))<br>if (isdigit(st[\*i])) costante(st, valore, i);  $Also$ if (st[\*1]=='(') {<br>(\*1)++: (-1)++;<br>espressione(st. valore. i);<br>if (st[\*i]!=')')<br>errore(PARENTH);  $e1se$ <br> $(*i)++i$  $\lambda$ else errore(UNKNOWN); ž. costante(st. valore. i)<br>char st[];<br>double \*valore:  $int -1$ double potenza. per():<br>char operatore: if (err) return;<br>potenza-1.0;<br>\*valore=0.0;<br>\*valore=0.0;<br>while (isdigatist(\*11))<br>\*valore="valore"10.0+st[(\*1)++]-'0';<br>if (\*1)++;<br>for(; isdigatist(\*1)); potenza\*=10.0)<br>\*valore="valore"10.0+st[(\*1)++]-'0'; return; )<br>
\*valore/=potenza:<br>
if ((st[\*i]=='E') ;: (st[\*i]=='e')) {<br>
(\*i)++;<br>
if ((st[\*i]=='+') ;: (st[\*i]=='-'))<br>
operatore=st[(\*i)++];<br>
else<br>
operatore='+'; potenza=0.0;<br>while (isdigit(st[\*i]))<br>while (isdigit(st[\*i]))<br>potenza=potenza\*10.0+st[(\*i)++]-'0';<br>if (potenza>37.0) errore(OVERFLOW); else (<br>if (operatore="-") potenza=-potenza;<br>\*valore\*=per(10.0. (int)potenza); y  $\overline{ }$  $\lambda$ errore (num)  $int num:$ if (err) return:<br>err = num: x compara(sl. punt. s2) char si[];<br>int punt:<br>char s2[];  $\begin{array}{ll} \text{int 1, } \text{lim}\\ \text{lun=strlen}(s2);\\ \text{for (1=0:. i\leq lun; i++)}\\ \text{if (s1[i+putn(1)=s2[i])}\\ \text{return}(0);\\ \text{return}(1),\\ \end{array}$  $return(1)$ :  $\lambda$ controlla(st. valore, i) char st[];<br>double \*valore;  $int - i$ : double dd. ln(), sqrt(), sin(), cos(), exp(); if (err)  $\begin{array}{ll}\n\text{return: } & \text{if (compara}(\text{st. *i. "LN(")) (} \\ \n\text{if (compara}(\text{st. *i. "LN(")) (} \\ \n\end{array})$ espressione(st. &dd. i):  $(dd<0)  
errore(ILLLOG):$  $\overline{11}$ else ( "valore=ln(dd);<br>if (st[\*i]!=')')<br>errore(PARENTH);  $e^{i\theta}$ <br> $(e^{i\theta})$ <br> $(e^{i\theta})$  $\rightarrow$  $\overline{\mathbf{y}}$ 

(continua a pag. 248)

software-

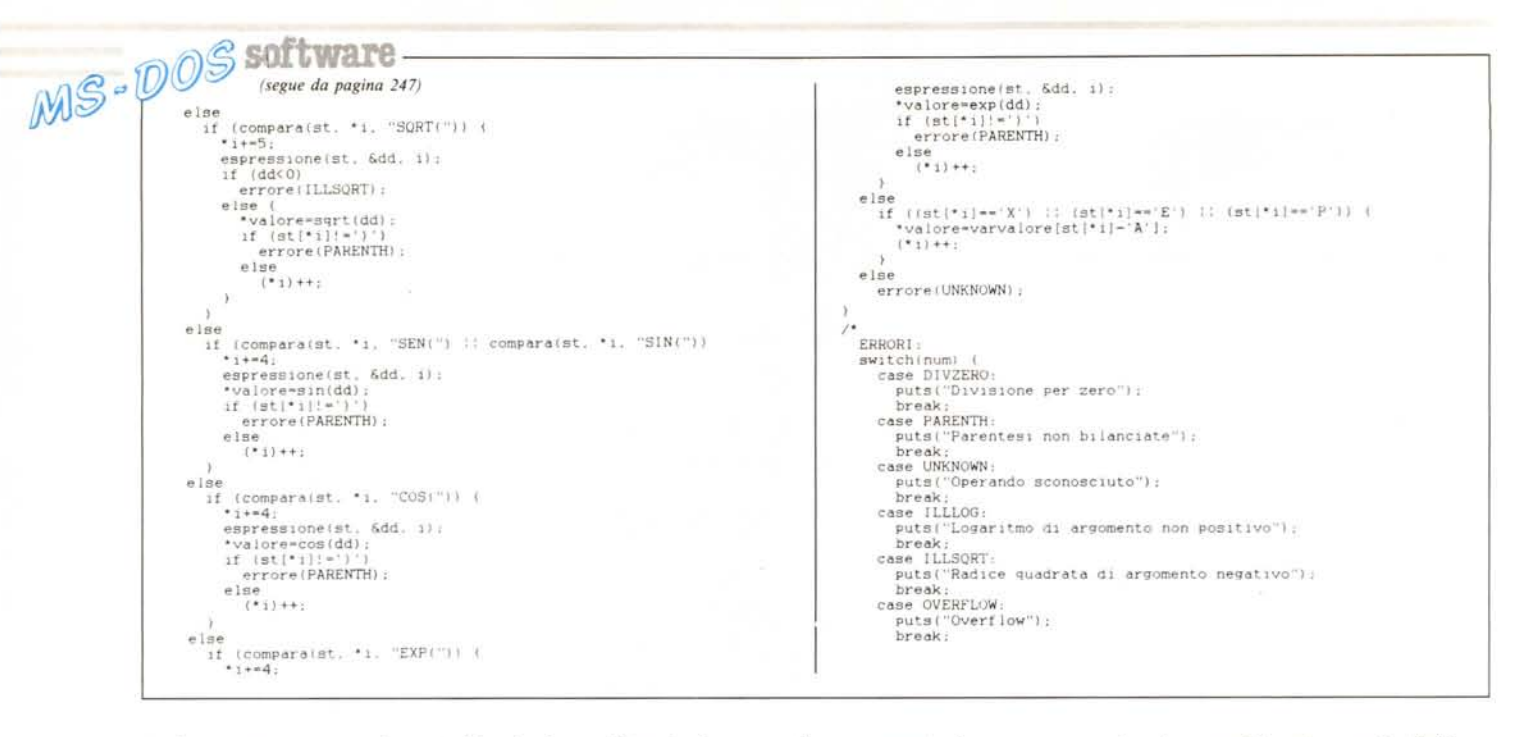

tuale errore occorso durante il calcolo dell'espressione (se ad esempio scriviamo "3 +  $(4\$ 6)"); il risultato sarà naturalmente il valore dell'espressione. La calcola() oltre ad azzerare errori precedenti e a mettere in maiuscolo la stringa passatale, richiama espressione(), che come quasi tutte le altre funzioni ha tre parametri: la stringa, il valore dell'espressione fino a quel momento e il numero del carattere a cui il calcolo è attualmente fermo, espressione() si preoccupa delle somme e sottrazioni, e chiama fattore() per sapere cosa deve sommare; fattore() si preoccupa di moltiplicare e dividere, e a sua volta chiama termine() per sapere cosa moltiplicare, termine() decide il tutto: se il carattere su cui si trova è un numero, chiede a costante() di esplicitarlo (costante() è una specie di atod(), per intenderci(!?)); se è un carattere scarica su controlla() il lavoro

di traduzione; se è una parentesi aperta chiama espressione() e fa ricominciare tutto daccapo, altrimenti si arrende, controlla() si preoccupava dei caratteri, e infatti se c'è SIN(, chiama espressione() per calcolare il segno dell'argomento, se c'è COS(...; in più ha tre costanti: P (pi greco), E (la base dei ln), X (perché le funzioni hanno le variabili indipendenti); i valori di queste costanti li trova un extern double varvalore. Il tutto è naturalmente corredato dall'opportuna funzione errore() che pensa agli strafalcioni.

Anche se non è chiaro non mi interessa, io non lo ripeto con altre parole, al massimo posso ricopiare quello che ho scritto sopra, ma temo qualche attentato, quindi mi astengo.

Alla fine del file si trova, come commento, un pezzo di programma da mettere in main() o in chi per lui per gestire gli errori, che traduce cioè «errore 1» in «occhio che vuoi dividere per zero».

Per completare e dare un esempio di utilizzazione delle routine scritte,<br>ecco Compute.C che calcola l'espressione sulla riga comando, basta cioè<br>battere "COMPUTE 1+1" per avere in tutta risposta un sorprendente "2": non valeva forse la pena di fare tutta questa fatica per avere un risultato cosi gratificante?

Dimenticavo alcune cose: il Lattice C accetta i nomi di funzioni lunghi fino a 39 caratteri: se Integr.C dà dei problemi è perché ci sono funzioni, come trapezoideinfinito(), che hanno il nome lungo 18 caratteri, e magari non viene accettato da tutti i compilatori. Aggiunta finale: in Maths.H, oltre che le varie sin(), cos() eccetera, io ho aggiunto una per(a, b) che ritorna la b-esima potenza di a, con a double e b intero! MC

```
COMPUTE.C
MATHS.H
                                                                                                                                                                                                           #define MAX 100<br>*include <ctype.h><br>*define CTYPE 1<br>*include "macro.c"
          /* funzione tipo ritornato azione
          /* perid. :) double
                                                                      ritorna d'i, con i intero
                                                                                                                                                                                                           double varvaiore: 26]:
         double per(a, b)<br>double a;<br>int b;<br>,
                                                                                                                                                                                                           mainlargc, argv)
                                                                                                                                                                                                           int arge:<br>char *argv[];
                                                                                                                                                                                                               double calcolati, rime<br>char ci
              \begin{array}{ll} \texttt{double}\;\; r\texttt{=}\,1,0\,;\\ \texttt{if}\;\; (b)\texttt{=}\,0)\;\;\; i\\ \texttt{for}\;\; i\;\; j\text{=}\;\;0\,; \;\;r\texttt{=}\;a\,; \end{array}varvalore:"P"-"A":|-3.141592654<br>varvalore:"P"-A":|-2.718281828:<br>if (argc:-21 (<br>printf:"Uso: compute espressione\n"):<br>xxi(1);
                 refurn(r):
              )<br>else i<br>for∟ ; b++∈0; r/=a;
            ris*calcola(argv[1], 0, &c);<br>if (c**0)
                                                                                                                                                                                                              if (c==0)<br>else ( "%if\n",r:s) |<br>else ( "%if\n",r:s) |<br>exit(l);<br>exit(l);
                                                                                                                                                                                                               5
                                                                                                                                                                                                            \boldsymbol{\mathcal{I}}
```
Oggi c'è un po' di magia nella tecnologia. Provate ad aprire uno Z-183 ed una strana sensazione si impadronirà di voi. Sarà perché Zenith è il numero uno nell'emozionante mondo dei portatili (rapporto IDC, 1987)?

O le ragioni sono da ricercare nelle favolose capacità di quest'ultima sua creatura? Sarà per lo schermo superiore per definizione ad ogni altro, per la tastiera particolarmente funzionale, per il peso, per la praticità della sua impugnatura o per lo splendido design?

O forse il suo fascino si deve all'autònomia di cinque ore, alle interfacce di entrata-uscita integrate e alle possibilità di collegamento con stampante e mouse? E la totale compatibilità con gli altri PC, la possibilità di integrazione col mondo delle telecomunicazioni, il disco fisso e i dischetti da 3.5", il microprocessore 80C88 CMOS da 8 Mhz e la memoria estensibile a 1.4 Mb? Z-183: è un nome o una formula magica?

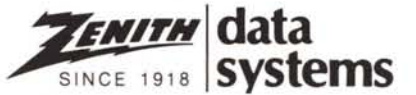

**Apriti sesamo.**

Per richiedere documentazione e informazioni sui prodotti ZENITH, inviare il tagliando oppure telefonare alla DATA MILL Viale Restelli 3/7 20124 Milano - Tel. 603041-2-3-4 Nome ............ Attività .... Indirizzo ..

Società ....

Cognome.....